## **₩ExamSoft**

# CERTIFICATION

**NEW PORTAL ADMIN** 

## **EXAMSOFT CERTIFICATION STUDY GUIDE**

In this study guide you will find the exam blueprint and sample questions for the New Portal: Administration certification exams! The exam blueprint provides all learning objectives you will be measured on within the exam, along with corresponding resources to help you review and practice within those areas. You will also see the weight of each learning objective in relation to the overall exam. Next, you'll get a glimpse into the exam by viewing sample questions which will be like what you will see on the exams.

Be sure to take full advantage of the resources laid out in this guide and if additional information is required be sure to use any of our additional resource sources such as:

[ExamSoft KnowledgeBase & Community](https://examsoft.force.com/emcommunity/s/topic/0TO500000006Sd1GAE/new-portal?tabset-83ab6=2) [OnDemand Webinars](https://examsoft.force.com/emcommunity/s/topic/0TO500000006SdDGAU/ondemand-webinars?tabset-83ab6=2) [Upcoming Live Webinars](https://examsoft.force.com/emcommunity/s/topic/0TO500000006WfbGAE/upcoming-webinars?tabset-83ab6=2) [Exam Taker Support KnowledgeBase](https://examsoft.force.com/etcommunity/s/) [New Portal Training Handbook](https://lp.examsoft.com/hubfs/New%20Portal%20Training%20Handbook.docx)

## Exam Blueprint Administration

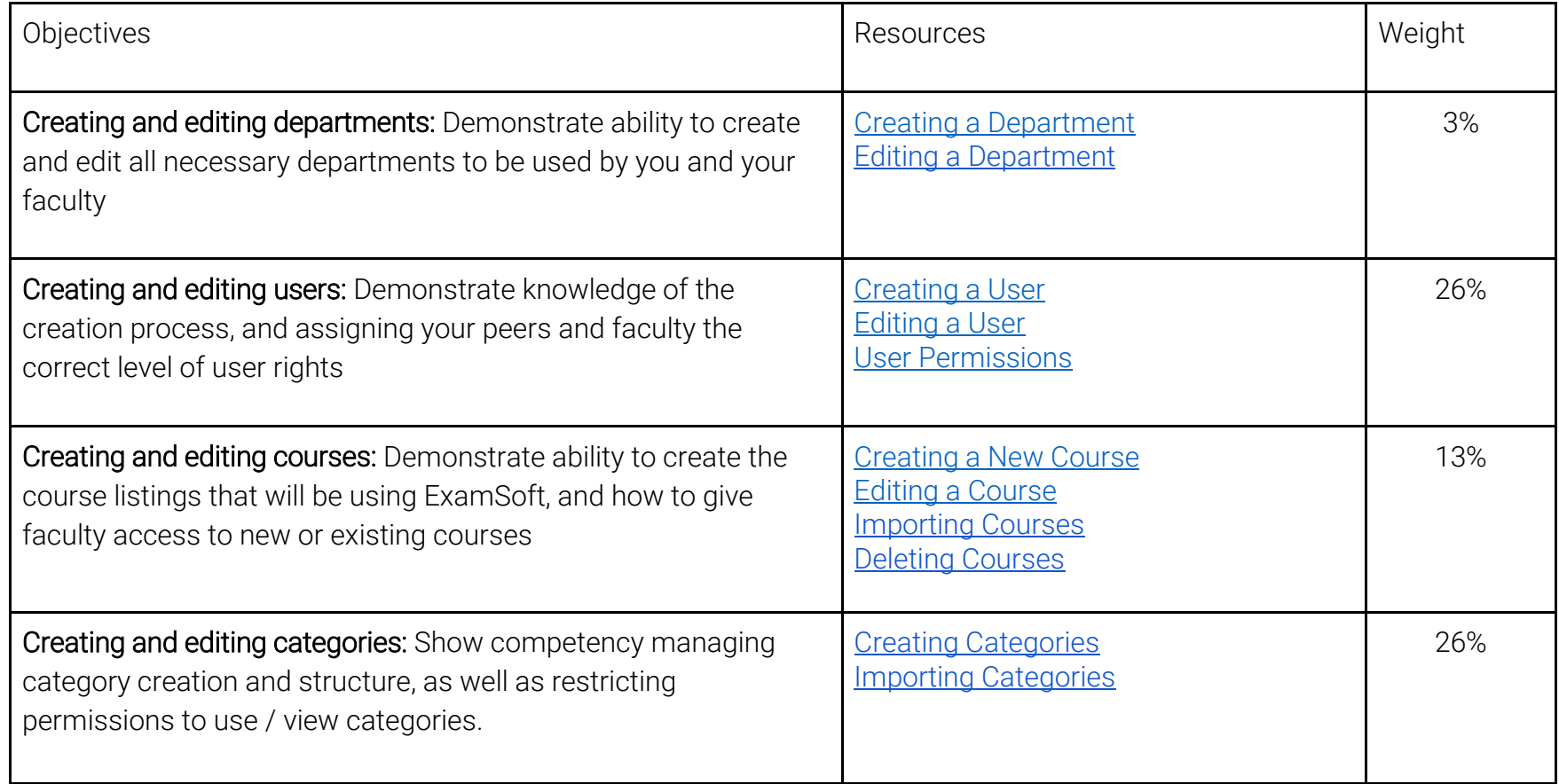

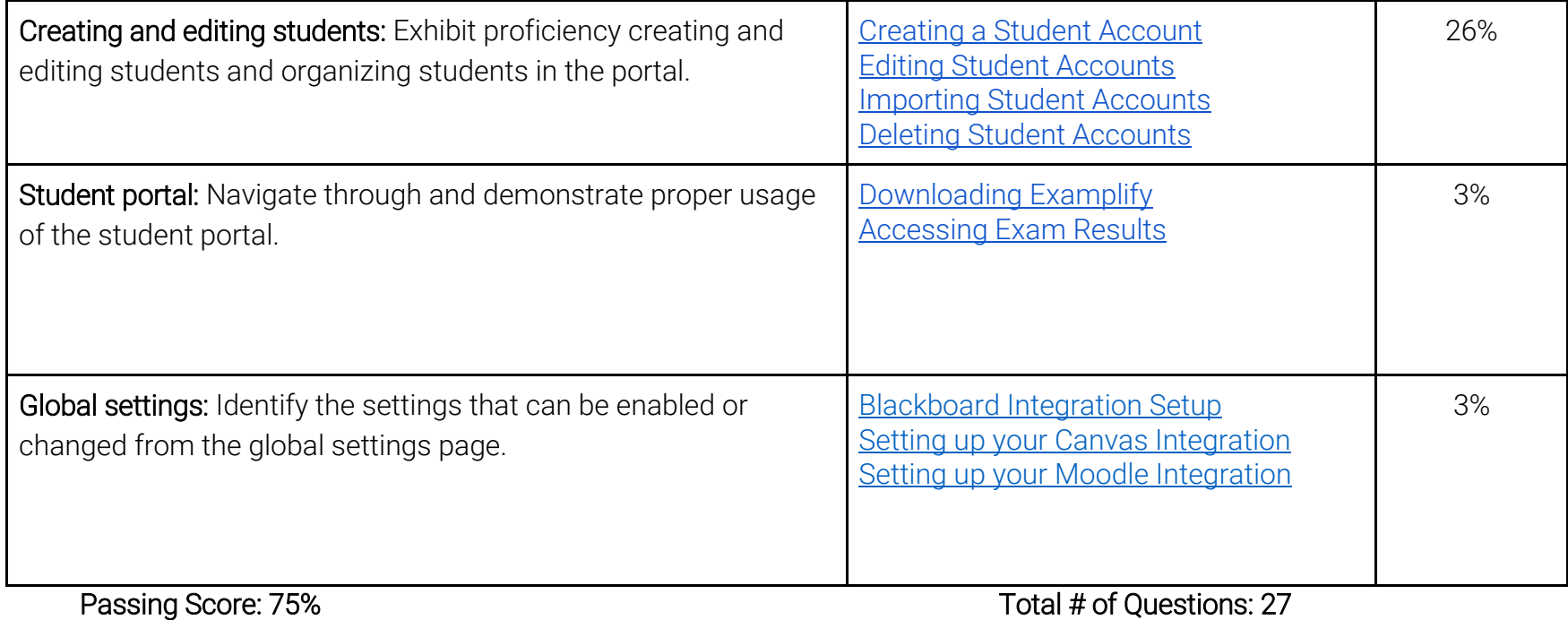

Question Types: M/C, T/F Time Limit: 50 minutes

## Exam Blueprint Questions & Exam Settings

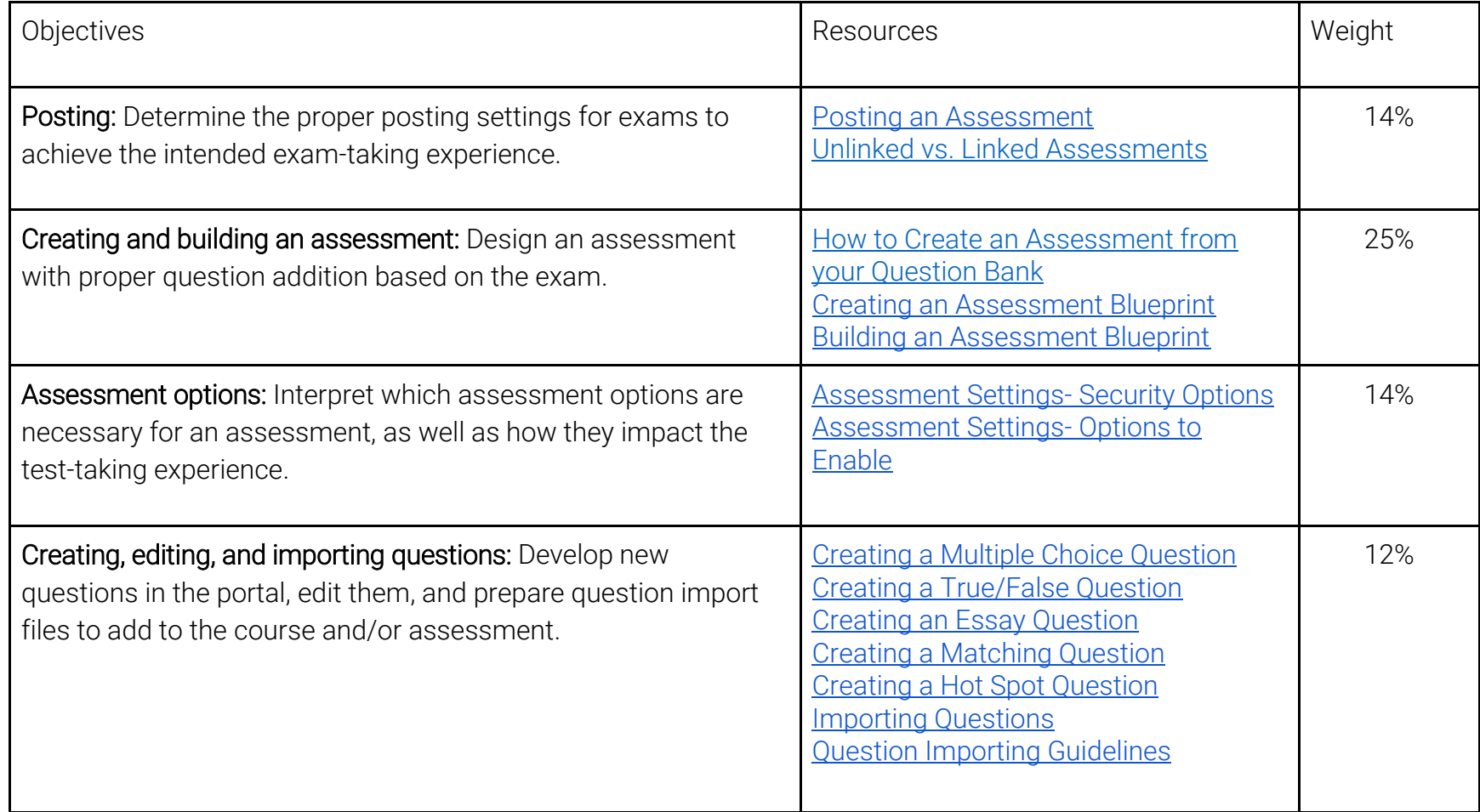

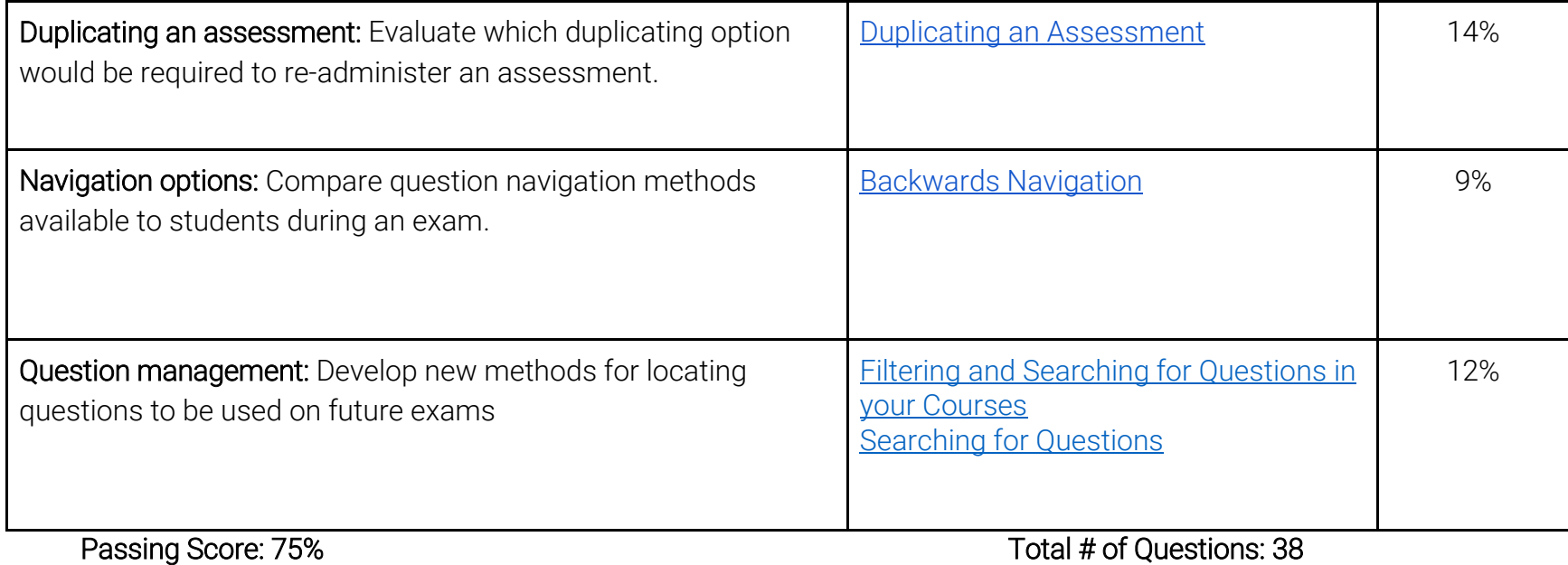

Question Types: M/C, T/F Time Limit: 70 minutes

## Exam Blueprint Proctoring, Delivery, and Reporting

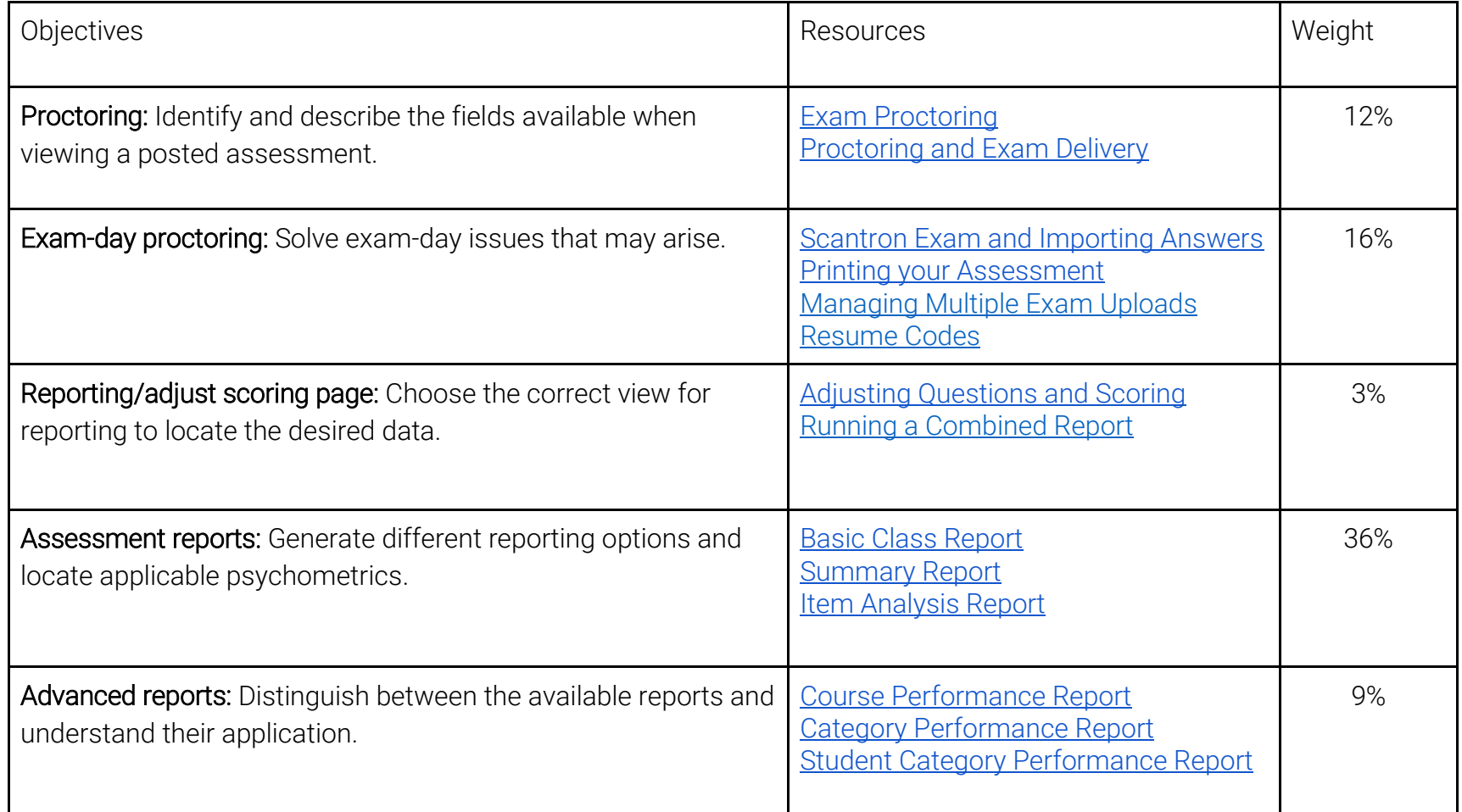

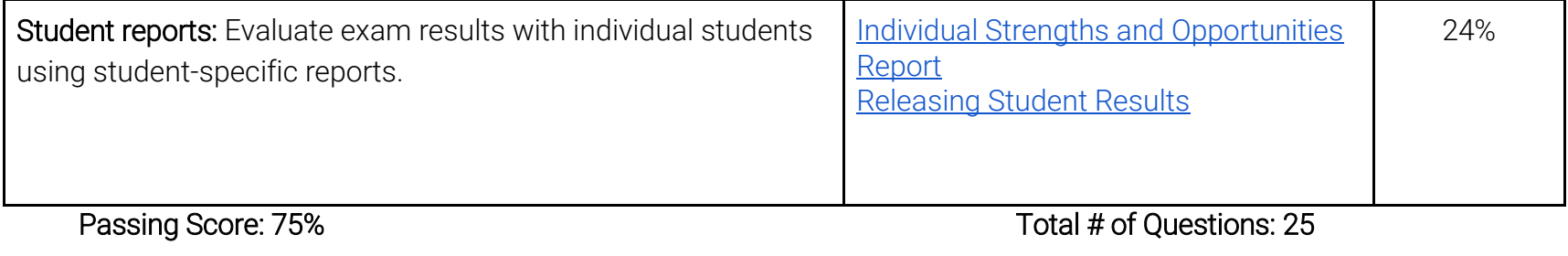

Question Types: M/C, T/F Time Limit: 70 minutes

## Exam Blueprint **Examplify**

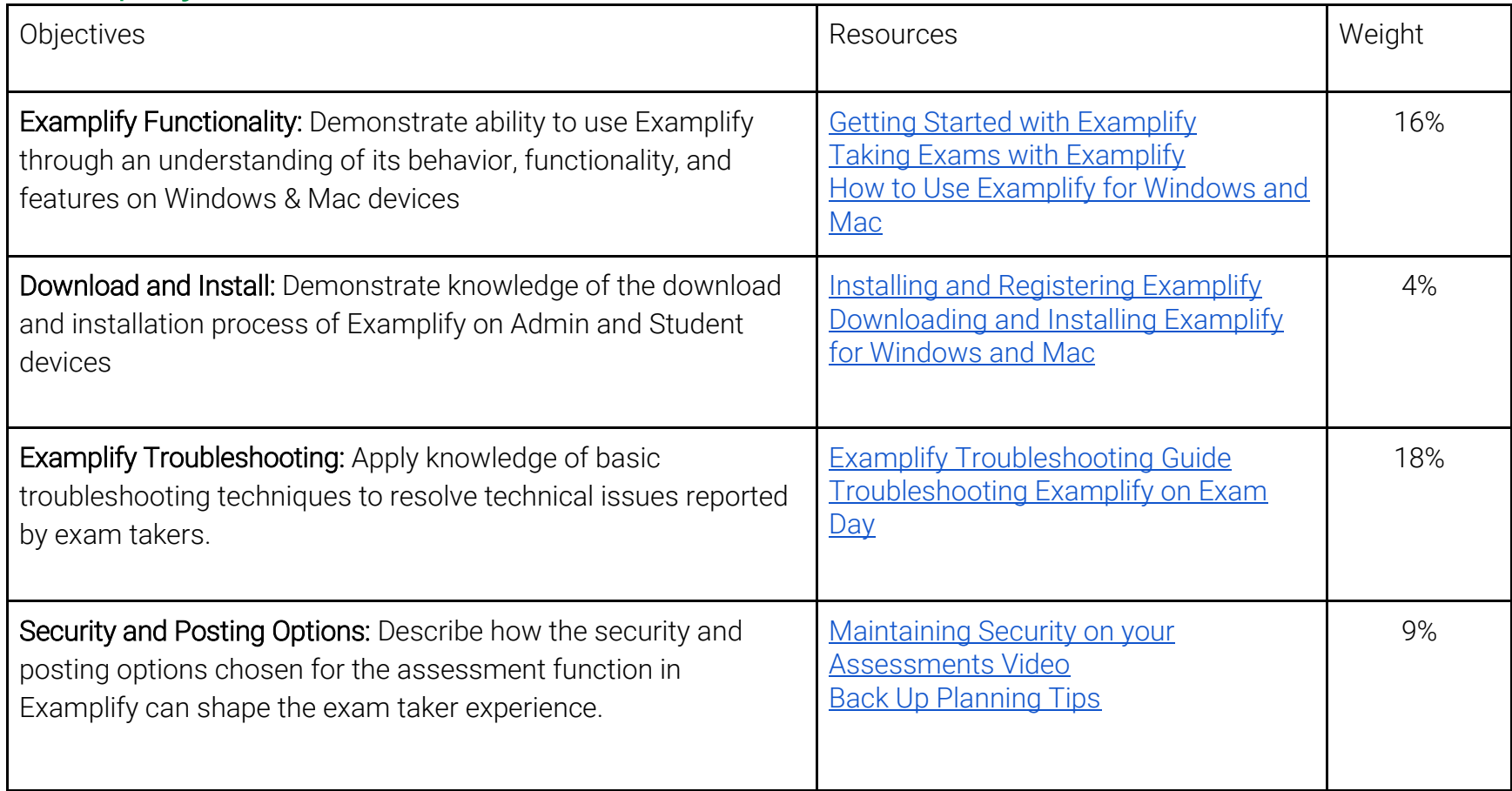

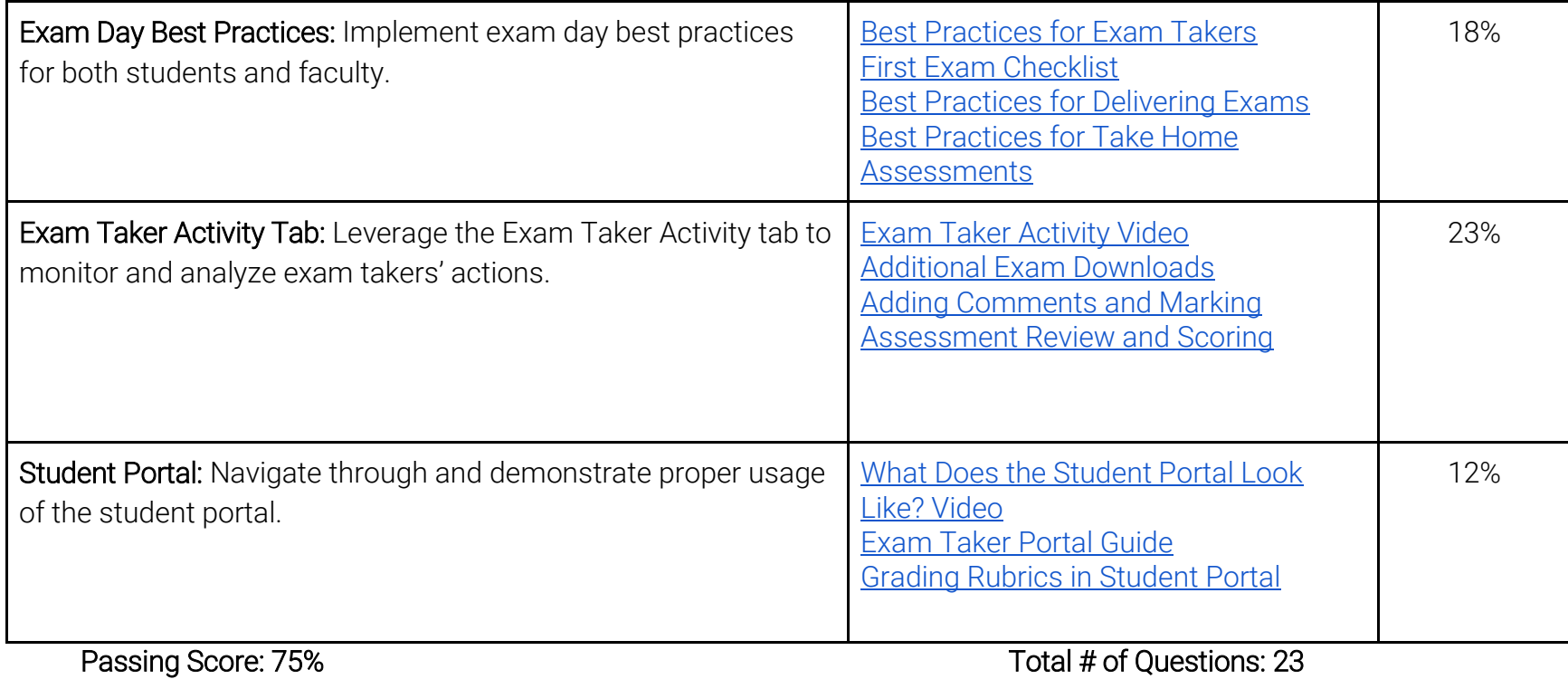

Question Types: M/C, T/F, FITB The Limit: 75 minutes

### Sample Questions

#### Administration

- 1. Select all that apply: Which user types can view the 'my departments' page, and add students to courses?
	- A. Institution admin
	- B. Department admin
	- C. Course admin
	- D. Assessment admin

2. True / False: When creating a new parent or sub-category, admin users have the option to save then add another category in the same location.

#### Questions & Exam Settings

1. Partial Credit: Which of the following errors prohibits faculty members from importing their questions from the import queue to the question bank?

A. Invalid category

- B. No correct answer selected
- C. Unable to format
- D. Unable to identify rationale

2. True / False: When adjusting the scoring of a hot spot questions, users will see a heat map indicating where students clicked or tapped on the image.

#### Proctoring, Delivery, and Reporting

1. On which assessment sub-tab can you leave notes to share with students as feedback to their essay responses?

- A. View assessment
- B. Proctoring
- C. Grading
- D. Adjust scoring

2. True / False: Assigning a question as 'bonus' may allow a student to earn over 100% for the exam.

#### **Examplify**

- 1. What is the keyboard command for reverse downloading an exam on a Windows machine?
- 2. True / False: Students must have an Administrative level user on their device to use Examplify.

## Sample Questions Answer Key

#### Administration

1. A, B

2. True

#### Questions & Exam Settings

1. B, C

2. True

#### Proctoring, Delivery, and Reporting

1. C

2. True

#### **Examplify**

1. Ctrl + F3

2. True